# ANFÄNGERPRAKTIKUM DER FAKULTÄT FÜR PHYSIK, UNIVERSITÄT GÖTTINGEN

# Versuch 20 Das Mikroskop

Praktikant/in:

E-Mail:

Betreuer/in: Datum der Durchführung: 07.12.2023

Testat:

# Inhaltsverzeichnis

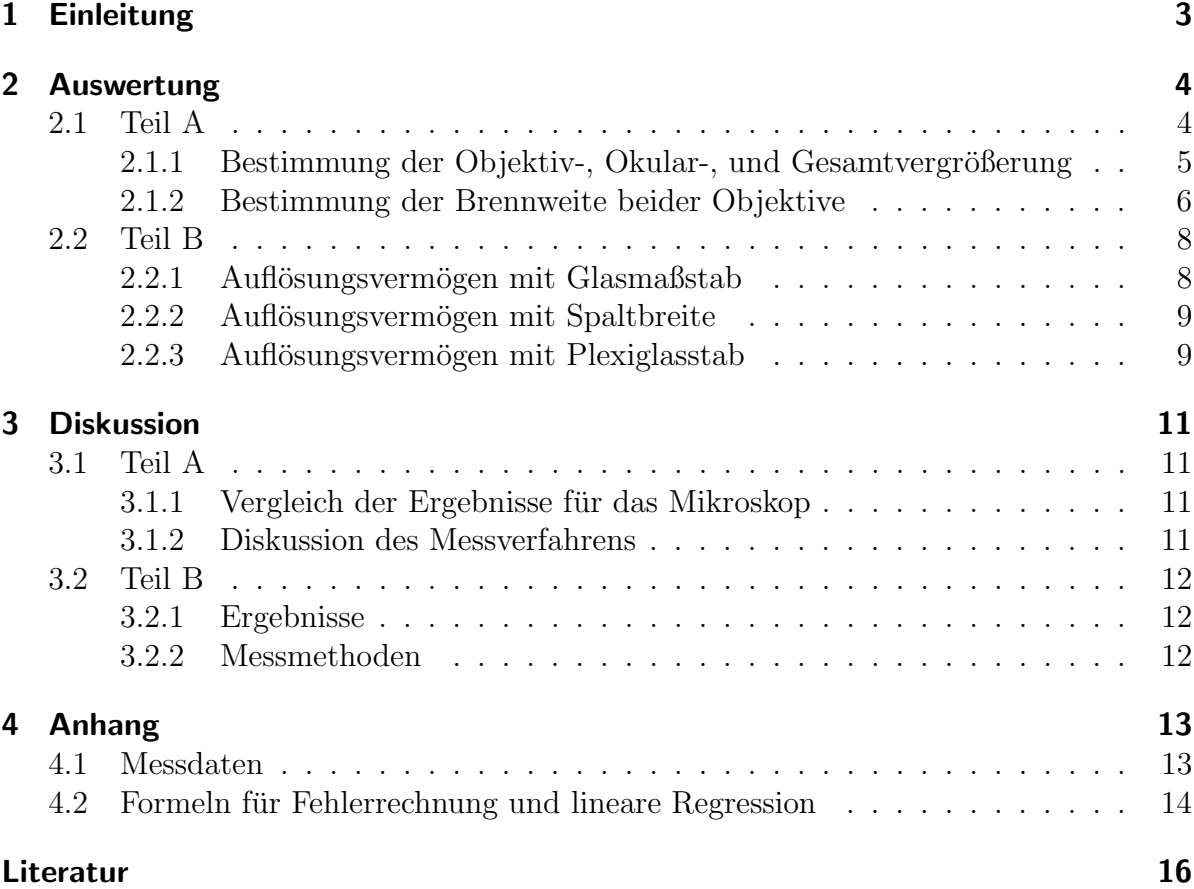

# <span id="page-2-0"></span>1 Einleitung

Das Mikroskop wurde im Jahre 1673 das erste Mal gebaut. Zur damaligen Zeit gab es selbstverständlich noch keine elektronischen Messgeräte, sodass die Aufnahme und Verwertung von Messdaten immer über einen menschlichen Sinn stattfinden musste. Daher war es praktisch, beispielsweise mit einer optischen Apparatur auf Gebieten der Naturwissenschaften forschen zu können, die dem menschlichen Auge nicht mehr aufgelöst werden, wie beispielsweise Zellstrukturen. So ist die einzige menschliche Zelle, die man mit bloßem Auge erkennen kann, die Eizelle mit 0,11 bis 0,14 mm Durchmesser. Daher sind die wichtigsten Anwendungen und Entdeckungen von Lichtmikroskopen solche in Medizin und Biologie, da bei anderen Naturwissenschaften wie Chemie und Physik die makroskopischen Regeln eher bei Größenordnungen von etwa  $10^{-7}$  durch zunehmend quantenmechanische Phänomene abgelöst werden und dadurch größere Größenordnungen noch nicht betrachtenswert sind.

Noch heute werden insbesondere in der Biologie Lichtmikroskope zum Beispiel im Schulunterricht verwendet, da diese einen einfachen Zugang zu den uns nicht aufgelösten Welten der Mikroorganismen bieten. Selbiger einfacher Zugang durch Mikroskope gilt in der Physik für die Optik. Daher soll mit diesem Versuch die Grundlagen für die geometrische Optik gelegt werden.

# <span id="page-3-0"></span>2 Auswertung

### <span id="page-3-1"></span>2.1 Teil A

Die Gesamtvergrößerung  $V_{ges}$  eines Mikroskops ergibt sich nach der Formel

<span id="page-3-4"></span>
$$
V_{ges} = V_{Ok} \cdot V_{Ob} \tag{2.1.1}
$$

mit der Vergrößerung  $V_{Ob}$  des Objektivs, dargestellt als die linke Linse in [Abbildung 2.1,](#page-3-2) und der Vergrößerung des Okulars  $V_{Ok}$ , linke Linse in [Abbildung 2.1.](#page-3-2) Die Vergrößerung einer Linse oder einer Reihe von Linsen ergibt sich über die den Quotienten

<span id="page-3-3"></span>
$$
V = \frac{B}{G} \tag{2.1.2}
$$

aus der Bildgröße  $B$ , welche man als Ausgabe des Mikrokops erhält, und der eigentlichen Größe V des beobachteten Gegenstands. V kann auch als Maßstab 1: $x$  verstanden werden, der so gelesen werden muss: 1 Meter im Mikroskop entspricht x Metern in der Realität. Da ein Mikroskop im Gegensatz zu Weltkarten o.ä. die Testobjekte vergrößert erscheinen lässt, erwarten wir  $V > 1$ .

<span id="page-3-2"></span>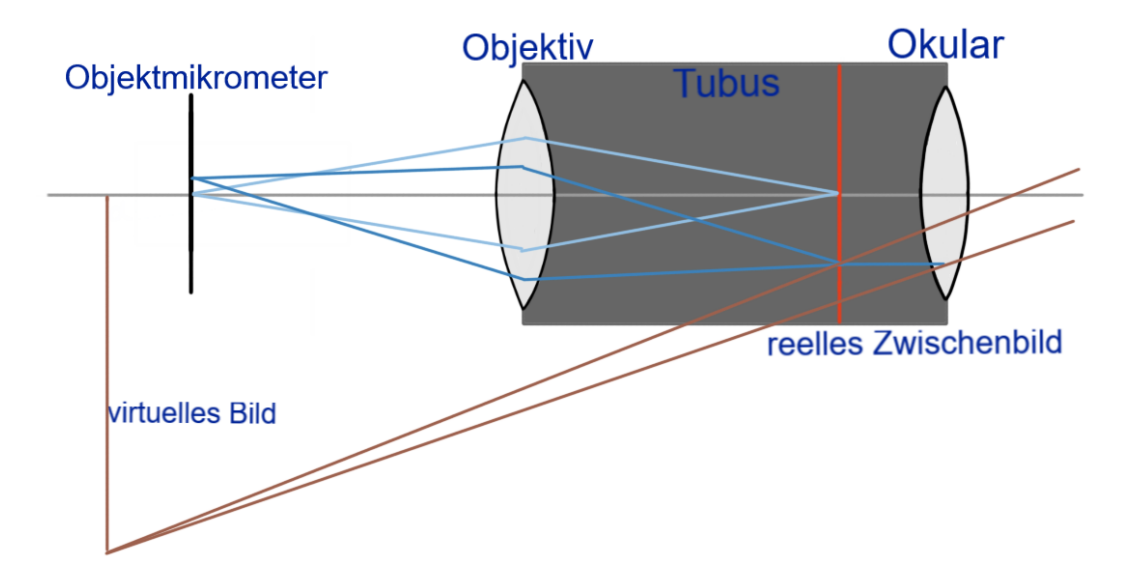

Abbildung 2.1: schematische Darstellung des Strahlengangs des verwendeten Mikroskops; die Ebene des reellen Zwischenbildes ist rot markiert; eigene Darstellung

#### <span id="page-4-0"></span>2.1.1 Bestimmung der Objektiv-, Okular-, und Gesamtvergrößerung

Auf dem Objektmikrometer, das als Testobjekt zum Vergleich der Größenverhältnisse dient, war angegeben, dass auf der Skala 200 Skt. auf 10 mm kommen. Auf jede Längeneinheit kamen 10 Striche, sodass eine Längeneinheit  $LE = 5 \cdot 10^{-4}$  m entspricht. Damit ergibt sich ein Fehler für LE von

> $\sigma_{LE} =$ √  $\overline{2} \cdot \frac{1}{2}$ 2  $\cdot 5 \cdot 10^{-5}$  m, (2.1.3)

da wir immer Abstände von Positionen betrachten. G ergibt sich nun aus dem Produkt von LE und dem mit dem Vergleichsmaßstab verglichenen Abstand, folglich gilt auch  $\sigma_G = \sigma_{LE}.$ 

Aus [Gleichung 2.1.2](#page-3-3) ergibt sich für die Vergrößerung ein Fehler nach [Gaußscher Fehler](#page-13-1)[fortpflanzung 4.2.5](#page-13-1) von

$$
\sigma_V = \sqrt{\left(\frac{\sigma_B}{G}\right)^2 + \sigma_{LE}^2 \left(\frac{B}{G^2}\right)^2} \tag{2.1.4}
$$

Da immer drei Messungen für jedes Objektiv gemacht wurden, erhalten wir drei Ver-größerungen, die mit dem gewichteten Mittelwert nach [Gleichung 4.2.2](#page-13-2) und seinem Fehler nach [Gleichung 4.2.3](#page-13-3) verrechnet werden. Dabei wird der Fehler des gewichteten Mittelmach Gielchung 4.2.5 verfechnet werden. Daber wird der Feiner des gewichteten Mittelwertes mit dem student-t-Faktor  $t_P = 1,32$  für  $n = 3$  multipliziert und durch  $\sqrt{n}$  geteilt. Diese Rechnung wird für die Gesamtvergrößerung  $V_{ges}$  durchgeführt, wobei sich ein Fehler für das Bild von  $\sigma_B = \sqrt{2} \cdot 1 \cdot 10^{-3}$ m ergibt, da der menschliche Fehler sowie halbe Skalenbreite  $\sigma_{M/s} = 1$  mm betragen. Bei dem 40x-Objektiv wurde der Skalenfehler auf  $\sigma_s = 2 \,\text{mm}$  erhöht, da die Linien des Bildes vom Mikroskop durch die stärkere Vergrößerung dicker und somit schwerer zu vergleichen sind.

Dieselbe Rechnung wird noch einmal für die Objektivvergrößerung durchgeführt, wobei sich nun ein Fehler für die Bildgröße  $B$  von  $\sigma_B = \sqrt{(1 \cdot 10^{-3}\, \text{m})^2 + (2, 5 \cdot 10^{-5} \, \text{m})^2}$  ergibt, da der Messschieber eine deutlich feinere Skala hat.

<span id="page-4-1"></span>Die Ergebnisse sind [Tabelle 1](#page-4-1) dargestellt. Die Vergrößerung der Objektive war mit 10x und 40x angegeben.

| Vergrößerungen  | $V_{qes}$   | $V_{Ok}$                                           | $V_{Ob}$ |
|-----------------|-------------|----------------------------------------------------|----------|
| $10x$ -Objektiv | $108 \pm 9$ | $12.8 \pm 1.2$   $8.4 \pm 0.5$                     |          |
| $40x-Objektiv$  |             | $429 \pm 28$   $12, 2 \pm 1, 3$   $35, 3 \pm 2, 9$ |          |

Tabelle 1: Ergebnisse der Objektiv- und Gesamtvergrößerungen des Mikroskops

Nach [Gleichung 2.1.1](#page-3-4) berechnet sich die Okularvergrößerung nach

$$
V_{Ok} = \frac{V_{ges}}{V_{Ob}} \tag{2.1.5}
$$

mit einem Fehler von

$$
\sigma_{V_{Ok}} = \sqrt{\left(\frac{\sigma_{V_{ges}}}{V_{Ob}}\right)^2 + \sigma_{V_{Ob}}^2 \left(\frac{V_{ges}}{V_{Ob}^2}\right)^2} \tag{2.1.6}
$$

nach [Gaußscher Fehlerfortpflanzung 4.2.5](#page-13-1) . Die für jedes Objektiv berechneten Oku-larvergrößerungen sind in [Tabelle 1](#page-4-1) dargestellt und können noch mit dem gewichteten Mittelwert zu

$$
V_{Ok, allg} = 12, 5 \pm 0, 9
$$

zusammengefasst werden.

#### <span id="page-5-0"></span>2.1.2 Bestimmung der Brennweite beider Objektive

Als nächstes soll die Brennweite  $f$  der Objektive bestimmt werden. Diese berechnet sich mit  $\Delta V := V_{\text{lang}} - V_{\text{kurz}}$  nach

$$
f = \frac{\Delta t}{\Delta V}.\tag{2.1.7}
$$

Dabei ist V<sub>lang/kurz</sub> die Vergrößerung, die mit dem jeweiligen langen/kurzen Tubus berechnet wurden, und  $\Delta t$  die Längendifferenz beider Tubi.

Die Objektivvergrößerungen für den längeren Tubus mit beiden Objektiven wurden genau analog wie in [Unterunterabschnitt 2.1.1](#page-4-0) berechnet und betragen

$$
V_{Ob, \text{ lang, } 10x} = 12, 8 \pm 0, 5,
$$
  

$$
V_{Ob, \text{ lang, } 40x} = 51 \pm 4.
$$

Für die Differenz der Tubuslängen  $\Delta t$  ergibt sich ein Fehler von

$$
\sigma_{\Delta t} = \sqrt{2} \cdot 2, 5 \cdot 10^{-5} \,\mathrm{m}.\tag{2.1.8}
$$

nach [Gaußscher Fehlerfortpflanzung 4.2.5](#page-13-1) . Der Fehler für  $\Delta V$  ergibt sich über

$$
\sigma_{\Delta V} = \sqrt{\sigma_{V_{\text{lang}}}^2 + \sigma_{V_{\text{kurz}}}^2}.
$$
\n(2.1.9)

Damit ergeben sich mit einem Fehler nach [Gaußscher Fehlerfortpflanzung 4.2.5](#page-13-1) von

$$
\sigma_f = \sqrt{\left(\frac{\sigma_{\Delta t}}{\Delta V}\right)^2 + \sigma_{\Delta V}^2 \left(\frac{\Delta t}{(\Delta V)^2}\right)^2}
$$
\n(2.1.10)

die Brennweiten beider Objektive zu

$$
f_{10x} = (0,0186 \pm 0,0029) \text{ m} = (1,86 \pm 0,29) \text{ cm},
$$
  
\n $f_{40x} = (0,0051 \pm 0,0015) \text{ m} = (5,1 \pm 1,5) \text{ mm}.$ 

## <span id="page-7-0"></span>2.2 Teil B

Der kleinste auflösbare Abstand  $x_{min}$  zweier Punkte wird berechnet durch

$$
x_{min} = \frac{\lambda}{N} = \frac{\lambda}{n \sin \alpha},\tag{2.2.1}
$$

der Kehrwert davon gibt das Auflösungsvermögen  $A$  an, also

$$
A = \frac{1}{x_{min}} = \frac{n \sin \alpha}{\lambda}.
$$
\n(2.2.2)

<span id="page-7-2"></span>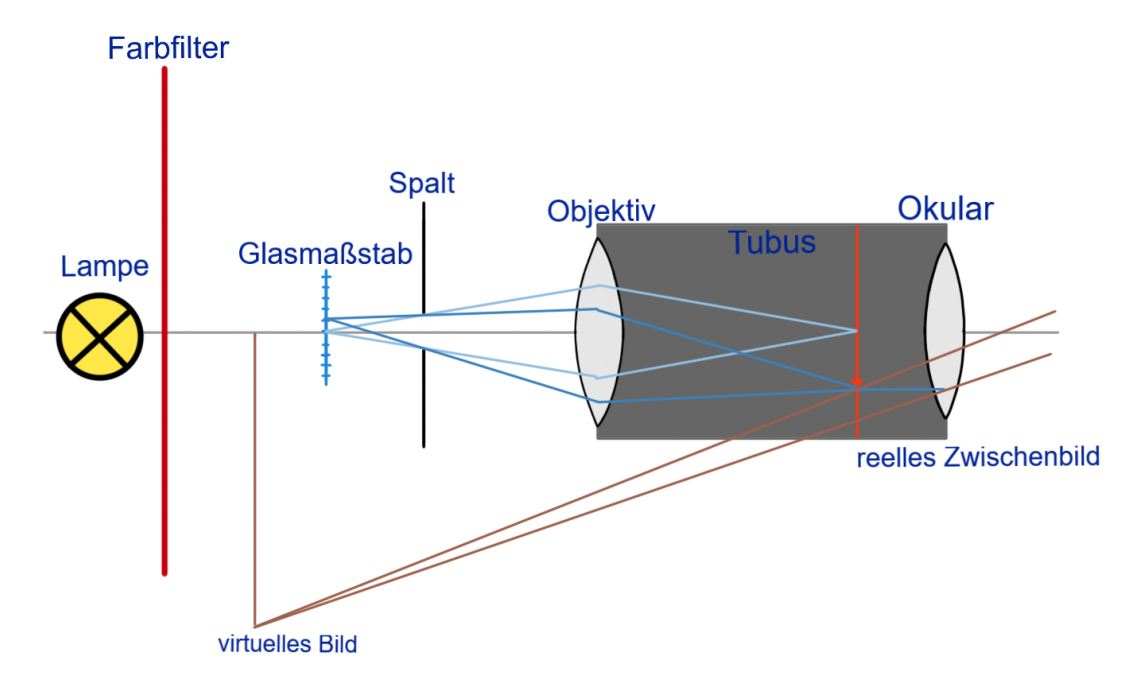

Abbildung 2.2: Schematische Darstellung des Strahlengangs zum Beginn von Versuchsteil B; die Ebene des reellen Zwischenbilds ist in rot markiert; eigene Darstellung

### <span id="page-7-1"></span>2.2.1 Auflösungsvermögen mit Glasmaßstab

Die Skala des verwendeten Glasmaßstabs ist  $x = 0, 1$  mm, also kann man das Auflösungsvermögen A nach [Gleichung 2.2.2](#page-3-3) berechnen:

$$
A = \frac{1}{0, 1 \cdot 10^{-3}} = 10000 \,\mathrm{m}^{-1}.\tag{2.2.3}
$$

Der Strahlengang zu diesem Teil des Versuchs ist schematisch in [Abbildung 2.2](#page-7-2) dargestellt.

#### <span id="page-8-0"></span>2.2.2 Auflösungsvermögen mit Spaltbreite

Der Öffnungswinkel kann durch

$$
\sin \alpha = \frac{s}{d} \tag{2.2.4}
$$

berechnet werden. Dabei ist  $s = (0, 4 \pm 0, 008) \cdot 10^{-3}$  m die Spaltbreite und  $d = (22, 9 \pm 1)$ 1, 1)·10<sup>−</sup><sup>3</sup> m der Abstand von Spalt und Glasmaßstab. In diesem Fall ist n die Brechzahl von Luft, also  $n_{\text{Luff}} \approx 1$ , somit ist  $N = 0.0175 \pm 0.9$  und die Wellenlänge des hier verwendeten roten Lichts ist 650 nm nach [\[1\]](#page-15-1). Damit ist das Auflösungsvermögen

$$
A = \frac{n \cdot s}{d \cdot \lambda} = (27000 \pm 1400) \,\mathrm{m}^{-1} \tag{2.2.5}
$$

mit dem Fehler nach [Gaußscher Fehlerfortpflanzung 4.2.5](#page-13-1)

$$
\sigma_A = \sqrt{\sigma_s^2 \cdot \left(\frac{n}{d \cdot \lambda}\right)^2 + \sigma_d^2 \cdot \left(\frac{n \cdot s}{d^2 \cdot \lambda}\right)^2}.
$$
\n(2.2.6)

#### <span id="page-8-1"></span>2.2.3 Auflösungsvermögen mit Plexiglasstab

Das Mikroskop ist auf die Vorderseite des Plexiglasstabes fokussiert und die danach eingestezte Lochblende liegt genau auf Ebene des Zwischenbilds. Dadurch passieren diese nur noch Lichtstrahlen, welche genau durch das Zentrum der Vorderseite verlaufen.

<span id="page-8-2"></span>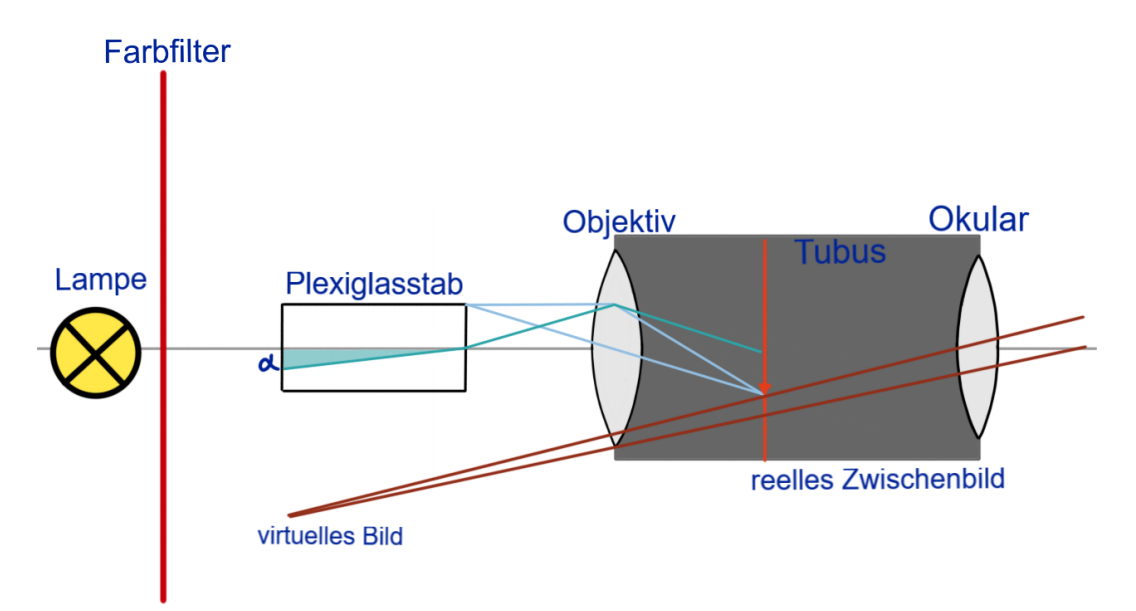

Abbildung 2.3: Schematische Darstellung des Strahlengangs von Versuchsteil B mit Plexiglasstab; in türkis ist ein Randstrahl von der Rückseite markiert, welcher mit der Lochblende gerade noch gesehen werden kann; eigene Darstellung

Die Randstrahlen − in [Abbildung 2.3](#page-8-2) in türkis eingezeichnet, die man gerade noch sehen kann, passieren den Plexiglasstab auf der Rückseite in einem Abstand von  $d/2$ , unter dem Winkel  $\alpha$  zur optischen Achse. Die Länge des Plexiglasstabes ist gegeben als  $L = 0.05$  m, damit kann  $\alpha$  mit Hilfe von trigonometrischen Beziehungen und dem Satz des Pythagoras bestimmt werden durch

$$
\sin \alpha = \frac{\frac{d}{2}}{\sqrt{\frac{d^2}{4} + L^2}}
$$
\n(2.2.7)

Die Abstände der Markierungen auf der Rückseite sind gegeben als  $d_0 = 0, 5$  mm, bei  $9 \pm 0, 5$  sichtbaren Linien gibt das als Durchmesser des sichtbaren Bereichs  $d = (4, 50 \pm 1)$  $(0, 25) \cdot 10^{-3}$  m Damit ist sin  $\alpha = 0, 0450 \pm 0, 0025$  mit dem Fehler nach [Gaußscher](#page-13-1) [Fehlerfortpflanzung 4.2.5](#page-13-1) :

$$
\sigma_{\alpha} = 4 \cdot \sqrt{\frac{L^2 \left(L^2 \sigma_d^2 + d^2 \sigma_L^2\right)}{\left(4L^2 + d^2\right)^3}}.
$$
\n(2.2.8)

Mithilfe von [Gleichung 2.2.2](#page-3-3) kann dann das Auflösungsvermögen

$$
A = (103000 \pm 600) \,\mathrm{m}^{-1}
$$

bestimmt werden. Der Fehler wurde wieder berechnet nach [Gaußscher Fehlerfortpflan](#page-13-1)[zung 4.2.5](#page-13-1) mit

$$
\sigma_A = \sqrt{\sigma_{\sin\alpha}^2 \cdot \left(\frac{n}{\lambda}\right)^2}.
$$
\n(2.2.9)

# <span id="page-10-0"></span>3 Diskussion

### <span id="page-10-1"></span>3.1 Teil A

### <span id="page-10-2"></span>3.1.1 Vergleich der Ergebnisse für das Mikroskop

Die Objektivvergrößerung waren mit 10x und 40x angegeben. Die Berechnung erfolgte, indem man mit einem Auge in das Mikroskop geschaut hat, während das andere Auge auf den Vergleichsmaßstand geblickt hat. L¨asst man die Augen defokussieren, aber nicht unscharf werden, überlagern sich beide Bilder, woraus man Bildgröße  $B$  und Objektgröße  $G$  erhält, welche man nach [Gleichung 2.1.2](#page-3-3) verrechnet, um die Vergrößerung zu erhalten. Für die Objektive ergeben sich  $8, 4 \pm 0, 5$  für das 10x-Objektiv, was ein  $4-\sigma$ Intervall bedeutet. Das  $40x$ -Objektiv gibt eine gemessene Vergrößerung von  $35, 3 \pm 2, 9$ , was ein  $2-\sigma$ -Intervall induziert. Da die Okularvergrößerung mit x10 angegeben war, was bei einem errechneten Wert von  $12, 5 \pm 0, 9$  ein  $3\text{-}\sigma$ -Intervall bedeutet, ergeben sich die Gesamtvergrößerungen zu 100x und 400x für beide Objektive. Dabei hat die Gesamtvergrößerung mit dem 10x-Objektiv bei einem Wert von  $108 \pm 9$  ein 1- $\sigma$ -Intervall und die Gesamtvergrößerung mit dem 40x-Objektiv ein  $2-\sigma$ -Intervall bei einem Wert von  $429 \pm 28.$ 

Für die Brennweite lässt sich keine Aussage treffen, weil hierfür der Vergleichswert fehlt, da der Länge der Tubi nicht als integrierte Größe der Versuchsaufbaus angegeben war, weshalb man immer einen unzureichenden Vergleichswert errechnen würde.

#### <span id="page-10-3"></span>3.1.2 Diskussion des Messverfahrens

Während der Versuchsdurchführung ist aufgefallen, dass unterschiedliche Teilnehmer: innen des Versuchs unterschiedliche Auflösungen als scharf betrachtet haben. Das ist das offensichtlichste Beispiel für die Individualität eines menschlichen Auges. Ignoriert man, dass Augen unterschiedliche Morphologien haben, bleibt das Problem, dass das vom Auge erzeugte Bild erst durch unterbewusste Betrachtung von dem Gehirn interpretiert wird, wodurch zum Beispiel optische Täuschungen entstehen.

Aber auch die verschiedenen Kontrollfähigkeiten über das eigene Sehvermögen spielen eine entscheidende Rolle. Mit ,,entspanntem" Auge zu blicken, beudeutet, dass beide Augen nicht auf dassselbe Objekt blicken, wodurch sich die Bilder vom Vergleichsmaßstab und dem Objektmikrometer überlagern. Die Augen können aber auch einzeln scharf stellen und wieder unscharf werden, indem sie auf die jewelige Entfernung des Objektes einstellen. Dadurch hat es sich ergeben, dass bei derselben Schärfe des Mikroskops bei wiederholtem Reinblicken ins Mikropskop und Abgleichen der aufgeschreibenen Werte unterschiedliche Resultate zu sehen waren. Dementsprechend wurde auch ein großer Fehler für das Überlagern der Striche von Objektmikrometer und Vergleichsskala gewählt. Für die Gesamtvergrößerung mit dem 40x-Objektiv ist der Fehler folglich 6,5 % des berechneten Wertes. Dementsprechend sind auch die Fehlerintervalle klein, da der Fehler gut und groß genug gewählt wurde.

Allerdings würde man sich wünschen, dass physikalische Versuche mit größerer Genauigkeit durchgeführt werden, wofür optische Beobachtungen (bis auf reine Existenzbeweise) sich für gewöhnlich nicht eignen. Insofern würde man sich wünschen, den Versuch "Das Mikroskop" mit objektiveren Kriterien auswerten zu können.

### <span id="page-11-0"></span>3.2 Teil B

### <span id="page-11-1"></span>3.2.1 Ergebnisse

Der mit dem Glasmaßstab künstlich durch den Spalt eingeschränkte Wert des Auflösungsvermögens gibt den Wert von  $A = 10000 \,\mathrm{m}^{-1}$ , welcher als Vergleichswert der nächsten Messung dient. Der aus der Berechnung der Spaltbreite und des Offnungswinkels be- ¨ stimmte Wert liegt mit  $A = (27000 \pm 1400) \,\text{m}^{-1}$  in einem 13- $\sigma$ -Intervall dazu. Weiterhin wurde dann die tatsächliche Auflösung des Aufbaus ohne künstliche Einschränkung mit dem Plexiglasstab bestimmt, welche etwa das zehnfache der eingeschränkten Auflösung ist.

### <span id="page-11-2"></span>3.2.2 Messmethoden

Das künstliche Einschränken der Aufbauten für die ersten beiden Messungen in diesem Versuchsteil war kaum möglich, genau durchzuführen. Das Objektiv, der Tubus und das Okular waren sehr verdreckt und staubig, was sich leider am Tag des Versuchs mit den bereitgestellten Materialien auch nicht ändern ließ, sodass es von vornherein schwer war, die Skala auf dem Glasmaßstab zu erkennen. Es ist auch nicht wirklich möglich, eindeutig festzustellen, an welchem Punkt die Skala gerade nicht mehr aufgelöst wird. An den Fehlerintervallen ist klar zu sehen, dass der Spalt offensichtlich nicht weit genug geschlossen wurde, was bei der zweiten Messung ein größeres Auflösungsvermögen zur Folge hatte, als was durch die künstliche Anderung zu erwarten war.

Hinzu kommt, dass der Aufbau alt und nicht komplett funktionsfähig war, was unter anderem Probleme beim Ausrichten der einzelnen Teile mit sich brachte, aber auch das Ablesen der Spaltbreite am Mikrometertrieb des Tubus war recht ungenau, da dies einen ,,toten Gang" aufwies und der Tubus auf dem Gestell wackelte. Aus diesem Grund wurden die Fehler der Messungen großzügig abgeschätzt.

Die Messung mit dem Plexiglasstab brachte weniger Probleme mit sich, da es deutlich einfacher ist, den Aufbau so einzustellen, dass etwas scharf zu sehen ist, als das betrachtete Objekt gerade so unscharf zu stellen. Auch mit der Lochblende bot sich wenig Raum für Ungenauigkeiten, da diese bei richtigem Einsetzen in den Aufbau schon genau auf der Ebene des Zwischenbilds ist. Hierbei wurde dann das tatsächliche Auflösungsvermögen des Aufbaus bestimmt, was um etwa das zehnfache größer war als das des künstlich eingeschränkten Aufbaus.

# <span id="page-12-0"></span>4 Anhang

# <span id="page-12-2"></span><span id="page-12-1"></span>4.1 Messdaten

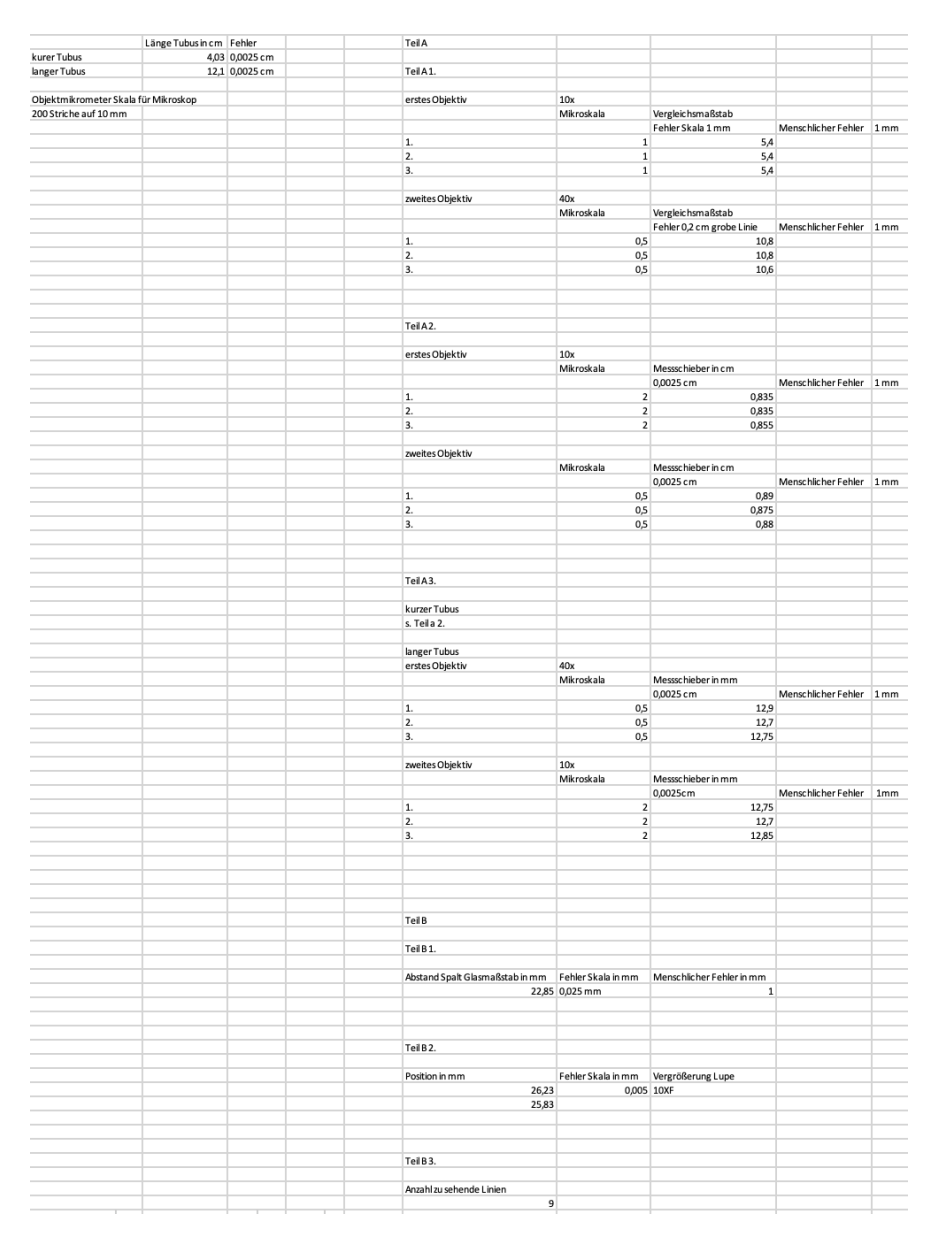

Abbildung 4.1: Messprotokoll vom Versuchstag

### <span id="page-13-0"></span>4.2 Formeln für Fehlerrechnung und lineare Regression

Mittelwert (Bestwert, für den die quadratischen Abweichungen minimal werden): wird verwendet, um verschiedene Werte für dieselbe gemessene Größe zu mitteln:

$$
\tilde{x} = \frac{1}{n} \sum_{i=1}^{n} x_i
$$
\n(4.2.1)

Gewichteter Mittelwert: wird verwendet, um durch Mitteln der Ergebnisse mehrerer Messvorgänge, abhängig von unterschiedlichen Variablen, eine Größe zu bestimmen:

<span id="page-13-2"></span>
$$
\bar{x} = \frac{\sum_{i} \frac{x_i}{\sigma_i^2}}{\sum_{i} \frac{1}{\sigma_i^2}}
$$
\n(4.2.2)

Fehler des gewichteten Mittelwertes:

<span id="page-13-3"></span>
$$
\sigma = \sqrt{\frac{1}{\sum_{i} \frac{1}{\sigma_i^2}}} \tag{4.2.3}
$$

Gesamtfehler: der Gesamtfehler ist eine Möglichkeit, den statistischen und systematischen Fehler in der Formel zu verbinden und auf einen Fehler zu berechnen; der systematische Fehler ist ein Fehler, der sich beispielsweise durch eine falsche Messkalibrierung durch einen gesamten Versuch, auch bei Wiederholung desselben Experimentes, durchzieht. Der statistische Fehler ist ein zufälliger Fehler, der durch ungenaues Ablesen oder Zufälligkeiten im Versuchsaufbau entsteht:

$$
\sigma_{ges} = \sqrt{\sigma_{sys}^2 + \sigma_{stat}^2}
$$
\n(4.2.4)

Fehlerfortpflanzung: die zu berechnende Größe f, die von den zu bestimmenden Größen A und B abhängt, kann um weitere Variablen  $C, D, E$  usw. ergänzt werden, wenn sich die Formel so gestaltet; die Fehler fur weitere Variablen werden nach derselben Logik ¨ unter der Wurzel hinzugefügt; wurde sie verwendet, wurden die jeweiligen Größen und Ableitungen in die Formel eingesetzt:

<span id="page-13-1"></span>
$$
\sigma_f = \sqrt{\left(\sigma_A \cdot \frac{\partial f}{\partial A}\right)^2 + \left(\sigma_B \cdot \frac{\partial f}{\partial B}\right)^2} \tag{4.2.5}
$$

Lineare Regression: die Steigung m und der Achsenabschnitt b des linearen Fits werden − wenn benutzt − durch ein Skript in Python berechnet:

$$
m = \frac{n\sum x_i y_i - \sum x_i \sum y_i}{n\sum x_i^2 - (\sum x_i)^2}
$$
\n(4.2.6)

$$
b = \frac{\sum x_i^2 \sum y_i - \sum x_i \sum x_i y_i}{n \sum x_i^2 - (\sum x_i)^2}
$$
(4.2.7)

Fehler für die Fitwerte der linearen Regression:

$$
\sigma_m^2 = \frac{n \sum (y_i - b - mx_i)^2}{(n-2)(n \sum x_i^2 - (\sum x_i)^2)}
$$
(4.2.8)

$$
\sigma_b^2 = \frac{\sum x_i^2 \sum (y_i - b - mx_i)^2}{(n-2)(n \sum x_i^2 - (\sum x_i)^2)}
$$
(4.2.9)

# <span id="page-15-0"></span>Literatur

<span id="page-15-1"></span>[1] J. Große-Knetter. Praktikum zu Experimentalphysik III: 20 - Mikroskop, 2020. <https://lp.uni-goettingen.de/get/text/4277>, last access: 09.12.23.

# Abbildungsverzeichnis

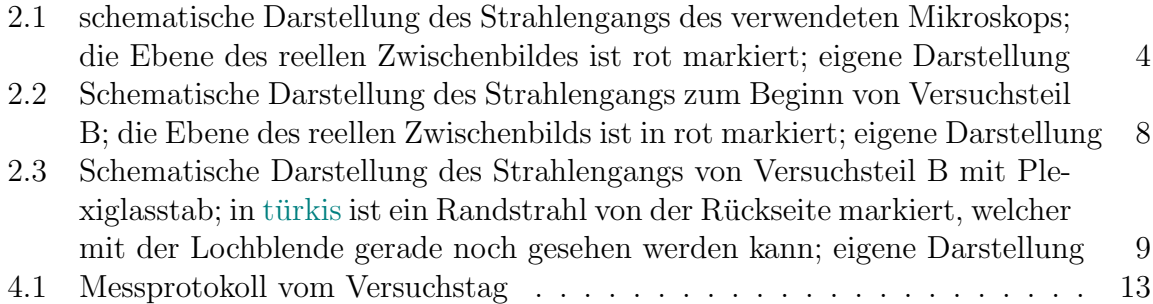

# Tabellenverzeichnis

1 Ergebnisse der Objektiv- und Gesamtvergrößerungen des Mikroskops  $\phantom{1} \ . \phantom{1} \ . \phantom{1} \ \phantom{1} \ \ 5$